Lecture 1 Basic Numbers and Image Manipulation <http://nccastaff.bournemouth.ac.uk/jmacey/MathsForCG/index.html>

### Maths for CG

## Basic Curriculum

- Basic Maths
	- Trigonometry (lines, triangles, circles)
- 3D Maths
	- Vectors, Matrices, Affine Transforms
- How Animation Systems work
	-
	- Some Basic Computer Principles, How the computer Actually works
- Rendering
	- How a renderer actually produces and image, Lighting Models, Shading Models.
- And a whole lot more besides.

• The Computer Image, The Animation Pipeline (how XSI, Maya, Houdini, Shake etc really work)

### Why do I need Maths?

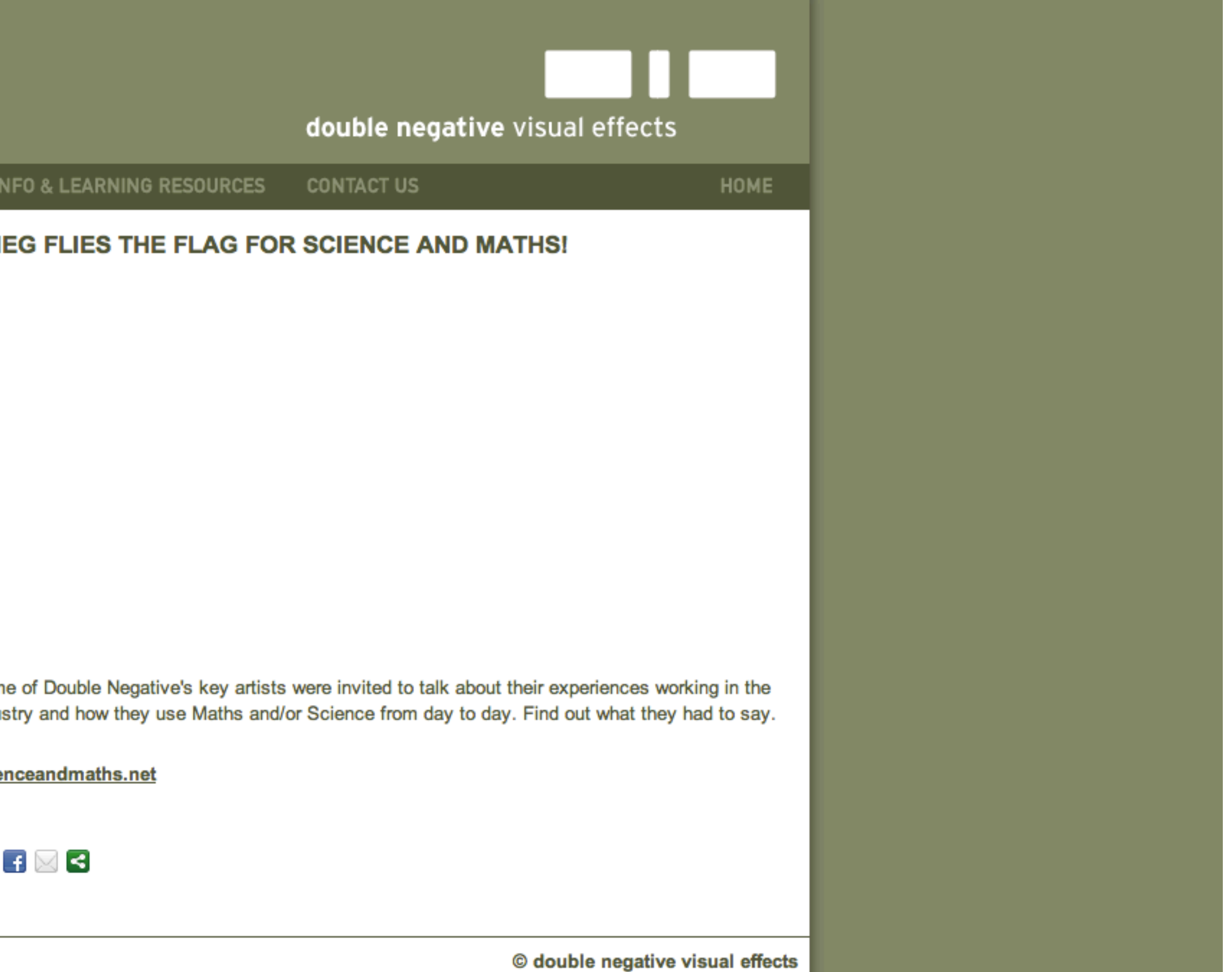

### • What this video featuring some of our ex students

![](_page_2_Picture_18.jpeg)

### Using Python as a Calculator

- using the python console as a calculator
- This will allow you to get a feel for how computers process

```
-bash-3.00$ python
Python 2.3.4 (#1, Feb 18 2008, 17:16:53)
[GCC 3.4.6 20060404 (Red Hat 3.4.6-9)] on linux2
\gg 2+5
>>> ∣∣
```
• To demonstrate some of the principles of Maths for CG we will be

numbers and is advantageous when beginning to create scripts.

Type "help", "copyright", "credits" or "license" for more information.

• To be unambiguous about whether zero is included or not, sometimes an index "0" is added in the former case, and a superscript "\*" is added in the

- A number is an abstract entity used originally to describe quantity.
	- i.e. 80 Students etc
	- used for counting, and denoted by **N** or N
	- This set is infinite but countable by definition.
	- latter case:

### Numbers

$$
N_o = \{0, 1, 2, \ldots\}N^* = \{1, 2, \ldots\}
$$

• The most familiar numbers are the natural numbers  $\{0, 1, 2, ...\}$  or  $\{1, 2, 3, ...\}$ ,

### Integers

- The integers consist of the positive natural numbers (1, 2, 3, -), their negatives (-1, -2, -3, ...) and the number zero.
- The set of all integers is usually denoted in mathematics by  $Z$  or, which stands for Zahlen (German for "numbers").  $\mathbb{Z}$
- They are also known as the whole numbers, although that term is also used to refer only to the positive integers (with or without zero).

# Integers in Computers

- Most programming languages have an integer data type
- They are usually used for counting and index values

![](_page_6_Figure_3.jpeg)

- relationships to each other.
- **co-ordinates** of the points.
- the same for any two consecutive integers.
- The point with co-ordinate 0 is called the origin.

• The numbers corresponding to the points on the line are called the

• The distance between to consecutive integers is called a **unit** and is

![](_page_7_Figure_1.jpeg)

• The number line is a diagram that helps visualise numbers and their

## Rational Numbers

- In mathematics, a rational number (or informally fraction) is a ratio or quotient of two integers
- It is usually written as the vulgar fraction  $\frac{a}{b}$  or a/b, where b is not zero. *a b*
- Each rational number can be written in infinitely many forms, for example
	- 3 6 = 2 4 = 1 2

![](_page_9_Figure_0.jpeg)

- For every rational number there is a point on the number line
- For example the number  $\frac{1}{2}$  corresponds to a point halfway between 0 and 1 on the number line. 2
- and  $-\frac{5}{4}$  corresponds to a point one and one quarter units to the left of 0. 4
- number line the points are often referred to as numbers
- set of Real Numbers.

• Since there is a correspondence between the numbers and points on the

• The set of points that corresponds to all points on a number line are called the

## Real Numbers

- Real numbers may be rational or irrational; algebraic or transcendental; and positive, negative, or zero.
- Real numbers measure continuous quantities.
- They may in theory be expressed by decimal fractions that have an infinite sequence of digits to the right of the decimal point;
- Measurements in the physical sciences are almost always conceived as approximations to real numbers.

![](_page_10_Picture_6.jpeg)

## Real Numbers

- Computers can only approximate most real numbers with rational numbers; these approximations are known as floating point numbers or fixed-point numbers.
- Computer algebra systems are able to treat some real numbers exactly by storing an algebraic description (such as "sqrt(2)") rather than their decimal approximation.
- Mathematicians use the symbol R or alternatively  $\mathbb R$  to represent these numbers R

# floating point data types

- Real numbers are represented using floating point data types.
- Most computer systems have several ways of representing them
- The different representations are dependent upon the number of bit the operating system use (32 vs 64)
- In most languages we have two sizes for our real data types.

## real data types

### *// A float is usually in the range* +*/*- 3*.*4 *e* +*/*- 30 (*˜*7 *Digits)*

![](_page_13_Figure_1.jpeg)

# Symbols

- expressions.
- Here are some examples
	- *<* less than *>* greater than  $\leq$  less than or equal to<br>  $>$  greater than or equal ⇤ greater than or equal to  $\approx$  approximately equal  $\equiv$  equivalent to  $\neq$  not equal to

• Mathematicians use all sorts of symbols to substitute for natural language

```
# less than
    a < b# greater than
    a > b5 # less than or equal to
 6 \mid a \leq b7 # greater than or equal to
8 \mid a \rangle = b# Not equal
10 a!=b
    # equality
12 a==b
```
## Boolean Values

- Boolean values are used to hold truth values.
- Typically in a computer these values are stored as
	- $\bullet$  |  $==$  true
	- $\bullet$  0 == false
- Some modern languages actually use the values true and false to make the code more readable.
- We use boolean values to store the results of comparisons

#!/usr/bin/python 2  $a=1$  $b=1$ 5 print a<br/>b 7 **print** a>b print a<=b 9 **print** a>=b print a!=b print a==b

False False True True False True

![](_page_15_Picture_14.jpeg)

![](_page_15_Picture_15.jpeg)

# Comparing Floating point values

- lead to strange problems (especially in Python)
- Consider the following python example

```
#!/usr/bin/python
   # declare a to be equal to 0.2+0.1 (should be 0.3)
   a=(0.2+0.1)# declare b as 0.3 directly
   b=0.36
 7
   print "testing equality"
9
10 | \textbf{if} (a == b) :11 print a, b, "_are_the_same"
12 else :
13 print a, b, "sare different"
```
• floating point data values are not accurate and comparing them may

- 
- To do this we use an error margin (usually called epsilon)

```
#!/usr/bin/python
 2
3
   def FCompare(a,b) :
     epsilon = 0.0000000000016 return ( ((a) -epsilon) silon) < (b) and ((a) +epsilon) silon) > (b) )
 7
8 \mid # declare a to be equal to 0.2+0.1 (should be 0.3)
9 | a=(0.2+0.1)10 \# declare b as 0.3 directly
11 \mid b=0.312
13
14 print "testing equality"
15
16 if( FCompare(a,b)) :
17 | print a,b, "_are_the_same"
18 else :
19 print a, b, "_are_different"
```
## Better Comparison

### • Usually with floating point values we compare to see if we are close

- 
- We use tuples to represent a number of things in computer graphics
- For example
- Colour
	- [1.0,0.0,0.0,1.0] R,G,B,A
- **Position** 
	- $[2.5, 3.4, 2.0, 1.0]$  X, Y, Z, W

### Tuples • In [mathematics](http://en.wikipedia.org/wiki/Mathematics) and [computer science,](http://en.wikipedia.org/wiki/Computer_science) a tuple is an ordered list of elements.

# Operations on Tuples

• A tuple provides a simple way of combining related data together in

• We can access the individual elements using an integer index as

![](_page_19_Figure_7.jpeg)

- an ordered set
- follows
	- >>> tuple=[1.0,0.3,2.3,1.0] >>> print tuple[0] 1.0 >>> print tuple[3] 1.0 >>> print tuple[2] 2.3 >>>

## Piecewise Operations

• It is not uncommon to execute piecewise operations on tuple data

- 
- For example we may wish to scale all the elements
- Or add two tuples together

![](_page_20_Picture_4.jpeg)

# Representing Colour

- the most common in CGI is the RGB or RGBA tuple
- Typically we represent colour as intensity values where
	- 0.0 is no intensity
	- 1.0 is full intensity
- 

 $[1.0, 0.0, 0.0]$  = Red channel full intensity  $[1.0, 1.0, 1.0, 1.0] =$  White with full opacity

• We can represent colour using many different methods, however

• We then combine these together into a tuple to represent colour

### 2D Images

- Typical 2D images are a collection of tuples where each tuple represents a single pixel
- This simple bitmapped format is the easiest to store and manipulate
- There is a 1-1 relationship between the pixel value and the data stored
- There is no attempt at image compression or saving space

### 3196 Width

![](_page_23_Picture_1.jpeg)

Each Pixel channel is a range from 0.0-1.0

Each pixel has 3 channels (RGB) Therefore we have (3196\*2634)\*3\*sizeof(float) bytes 101019168 bytes of data

# Piecewise Image Operations

- In the previous example we can see that the image is represented in a 2 dimensional grid or table
- •We can access the elements using integer cartesian coordinates to grab a pixel at the row and column
- Typically we represent the top left corner as having a coordinate or 0,0
- The bottom left as [width,height]
- We can write an algorithm to apply some sort of operation on a per pixel basis

# Basic Per Pixel Op

Load Image for y in 0 to Image Height : for x in 0 to Image Width GetPixel at x,y ..... [do something] Write out Image

### Greyscale Algorithms (Cook 2009)

- Lightness method
	- $max(r,g,b)+min(r,g,b)/2.0$
- Average method
	- • $(r+g+b)/3$
- Luminosity
	- $0.21*$ r+0.71 $*$ g+0.07 $*$ b

Load Image for y in 0 to Image Height : for x in 0 to Image Width RGB=GetPixel at x,y grey=(R+G+B)/3.0 Write grey to Pixel at x,y

![](_page_26_Picture_9.jpeg)

![](_page_27_Picture_2.jpeg)

### Original Lightness Average Luminosity

![](_page_27_Picture_6.jpeg)

![](_page_27_Picture_7.jpeg)

# Look Up Table (LUT)

- An alternative approach to processing image data is to use a lookup table or LUT
- 
- 
- This is a simple graph that maps the input to output values • This ranges from 0-1 on the input and 0-1 on the output • The default graph would look like this

# Default LUT

![](_page_29_Figure_1.jpeg)

### Images from Brinkmann 2003

![](_page_29_Picture_3.jpeg)

# Brightness (or Exposure or Gain)

- If we take each pixel and multiply it by a single value (as shown in the earlier slides)
- •We could implement a brightness option
- For example a brightness of 2.0 can be expressed as follows

### $I = input Image$ O = output Image  $O= I \times 2.0$

![](_page_30_Picture_6.jpeg)

## Brightness (or Exposure or Gain)

![](_page_31_Picture_1.jpeg)

![](_page_31_Figure_2.jpeg)

### lnput x2.0 output Images from Brinkmann 2003

![](_page_31_Picture_6.jpeg)

- In the previous example we multiply each of the tuple values by 2.0
- Usually we would create a LUT for each of the individual channels and apply different values to each channel
- In the following example we will apply

# RGB Multiply

![](_page_32_Figure_7.jpeg)

$$
Or=Ir * 0.1
$$
  

$$
Og=Ig * 1.25
$$
  

$$
Ob=Ib
$$

# RGB Multiply

Green **Blue** Red

![](_page_33_Picture_6.jpeg)

### Images from Brinkmann 2003

![](_page_33_Figure_1.jpeg)

## Non-Linear LUT

- In the previous examples all of the graphs have been linear (straight lines)
- •In many cases we actually want to use a curve or non-linear LUT
- A simple example of this is gamma correction
- This can be expressed using the equation

![](_page_34_Picture_5.jpeg)

## Gamma Correction

![](_page_35_Figure_1.jpeg)

### Images from Brinkmann 2003

![](_page_35_Picture_4.jpeg)

## Gamma Correction

- graph you will see
	- When you raise 0 to any power it remains  $0 (0^3 = 0)$
	- When you raise 1 to any power it remains  $1 (1^3 = 0)$

### • Gamma correction works well because if you examine the

### Simple Contrast

### Images from Brinkmann 2003

![](_page_37_Figure_1.jpeg)

## Smooth Contrast

![](_page_38_Picture_4.jpeg)

### Images from Brinkmann 2003

![](_page_38_Figure_1.jpeg)

# Alpha Compositing

- alpha compositing is the process of combining an image with a background to create the appearance of partial transparency.
- In order to correctly combine these image elements, it is necessary to keep an associated matte for each element.
- This matte contains the coverage information the shape of the geometry being drawn
- This allows us to distinguish between parts of the image where the geometry was actually drawn and other parts of the image which are empty.

# The Alpha Channel

- To store this matte information, the concept of an alpha channel was introduced by A. R. Smith (1970s)
- Porter and Duff then expanded this to give us the basic algebra of Compositing in the paper "Compositing Digital Images" in 1984.

# The Alpha Channel

*"A separate component is needed to retain the matte information, the extent of coverage of an element at a pixel.*  In a full colour rendering of an element, the RGB components retain only the colour. In order to place the element over an arbitrary background, a mixing factor is required at every pixel to control the linear interpolation of foreground and *background colours.* 

Let us call this an alpha channel, and let us treat an alpha of 0 to indicate no *coverage, 1 to mean full coverage, with fractions corresponding to partial coverage."*

*In general, there is no way to encode this component as part of the colour information.* 

*For anti-aliasing purposes, this mixing factor needs to be of comparable resolution to the colour channels.* 

Porter & Duff 84

- In a 2D image element which stores a colour for each pixel, an additional value is stored in the alpha channel containing a value ranging from 0 to 1.
- 0 means that the pixel does not have any coverage information; i.e. there was no colour contribution from any geometry because the geometry did not overlap this pixel.
- I means that the pixel is fully opaque because the geometry completely overlapped the pixel.
- It is important to distinguish between the following

## Alpha Channel

- $black = (0,0,0,1)$
- $clear = (0,0,0,0)$

# Pre multiplied alpha

*"What is the meaning of the quadruple (r,g,b,a) at a pixel? How do we express that a pixel is half covered by a full red object? One obvious suggestion is to assign (1,0,0,.5) to that pixel: the .5 indicates the coverage and the (1,0,0) is the colour.*  There are a few reasons to dismiss this proposal, the most severe being that all *compositing operations will involve multiplying the 1 in the red channel by the .5 in the alpha channel to compute the red contribution of this object at this pixel.* 

*The desire to avoid this multiplication points us to a better solution, storing the pre-multiplied value in the colour component, so that (.5,0,0,.5) will indicate a full red object half covering a pixel".*

Porter & Duff 84

# Pre multiplied alpha

- If an alpha channel is used in an image, it is common to also multiply the colour by the alpha value, in order to save on additional multiplication during the Compositing process.
- This is usually referred to as pre-multiplied alpha.
- Thus, assuming that the pixel colour is expressed using RGB triples,
- a pixel value of (0.0, 0.5, 0.0, 0.5) implies a pixel which is fully green and has 50% coverage.

# Compositing Algebra

![](_page_45_Figure_1.jpeg)

- Porter and Duff proposed a number of basic operations, which are performed on a per pixel, per RGB channel basis
- Most of these operations presuppose that the RGB channels have already been pre-multiplied by the alpha value

![](_page_45_Picture_5.jpeg)

![](_page_46_Picture_45.jpeg)

![](_page_46_Figure_2.jpeg)

## A over B

- The basic over operator is similar to the painters algorithm where the A element is placed over the B element.
- For each Pixel we do the following

 $C_o = C_a + C_b \times (1 - \alpha_a)$  $\alpha_o = \alpha_a + \alpha_b \times (1 - \alpha_a)$ 

### Other Functions

![](_page_48_Picture_169.jpeg)

# Unary operators

# also suggested the following operations

- 
- $\text{darken}(A, \phi) \equiv (\phi r_A, \phi q_A, \phi b_A, \alpha_A)$  $dissolve(A, \delta) \equiv (\delta r_A, \delta q_A, \delta b_A, \delta \alpha_A)$

As  $\phi$  varies from 1 to 0, the element will change from normal to complete blackness. If  $\phi > 1$  the element will be brightened. As  $\delta$  goes from 1 to 0 the element will gradually fade from view

• To assist in dissolving and colour balancing Porter and Duff

- Normally  $0 \leq \phi, \delta \leq 1$  although none of the theory requires it
	-
	-

# Luminescent objects

• Luminescent objects, which add colour information without obscuring the background, can be handled with the introduction of a opaqueness factor  $\omega, 0 \leq \omega \leq 1$ 

### $opaque(A, \omega) \equiv (r_A, g_A, b_A, \omega \alpha_A)$

As  $\omega$  varies from 1 to 0, the element will change from normal coverage over the background to no obscuration.

![](_page_50_Picture_6.jpeg)

# The Plus Operator

- The expression A plus B holds no notion of precedence in any area covered by both pictures; the components are simply added.
- This allows us to dissolve from one picture to another by specifying

• In terms of the binary operators above, plus allows both pictures to survive in the subpixel area AB.

dissolve $(A, \alpha)$  plus dissolve $(B, 1 - \alpha)$ 

![](_page_51_Picture_58.jpeg)

## References

• John. D. Cook (2009). Three algorithms for converting color to grayscale. Aug 24 2009. The Endeavour [online]. [Accessed 27 September 2010]. sAvailable from:

• Thomas Porter and Tom Duff, Compositing Digital Images, Computer Graphics,

- [<http://www.johndcook.com/blog/2009/08/24/algorithms-convert-color](http://www.johndcook.com/blog/2009/08/24/algorithms-convert-color-grayscale/)[grayscale/>](http://www.johndcook.com/blog/2009/08/24/algorithms-convert-color-grayscale/).
- 18(3), July 1984,
- [http://en.wikipedia.org/wiki/Alpha\\_transparency](http://en.wikipedia.org/wiki/Alpha_transparency)
- Morgan Kaufmann.

• Brinkmann R, "The art and Science of Digital Compositing" 2nd Edition 2008

![](_page_52_Picture_10.jpeg)